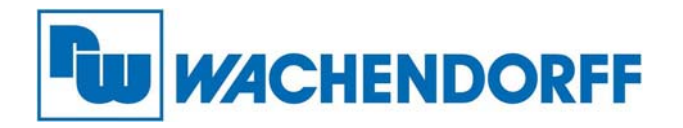

**Wachendorff Prozesstechnik GmbH & Co. KG**  Industriestr. 7, D-65366 Geisenheim Fon: 0 67 22 / 99 65 -20 Fax:06722/9965-78 E-Mail: wp@wachendorff.de www.wachendorff-prozesstechnik.de

# **Grundlagen M-Bus**

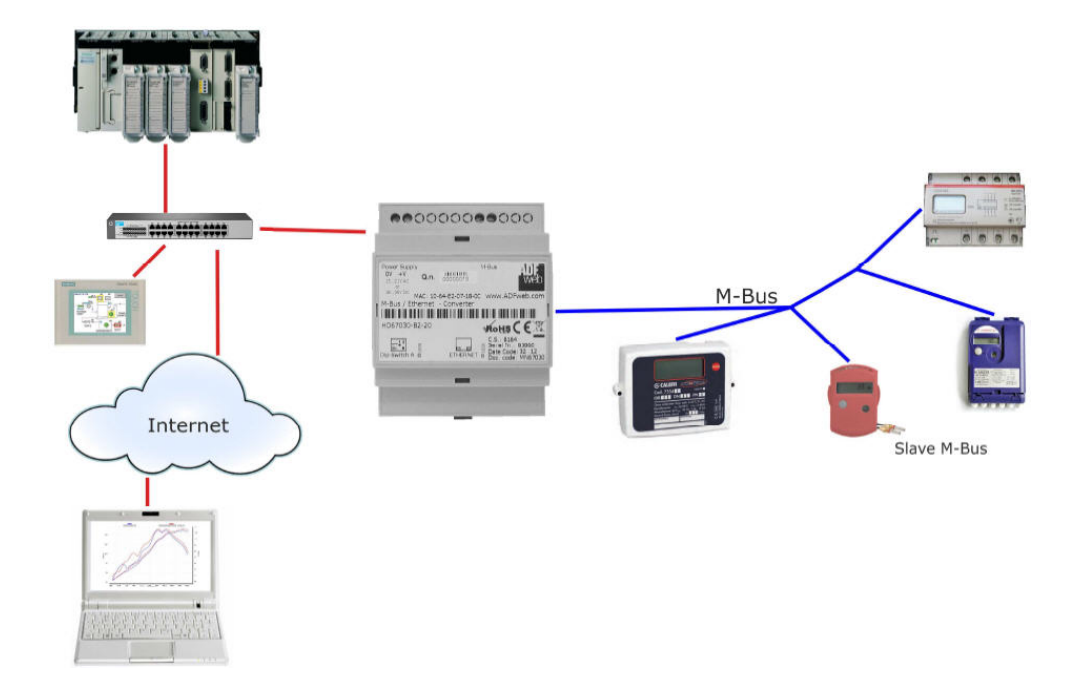

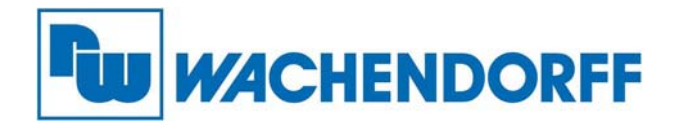

### **Inhaltsverzeichnis**

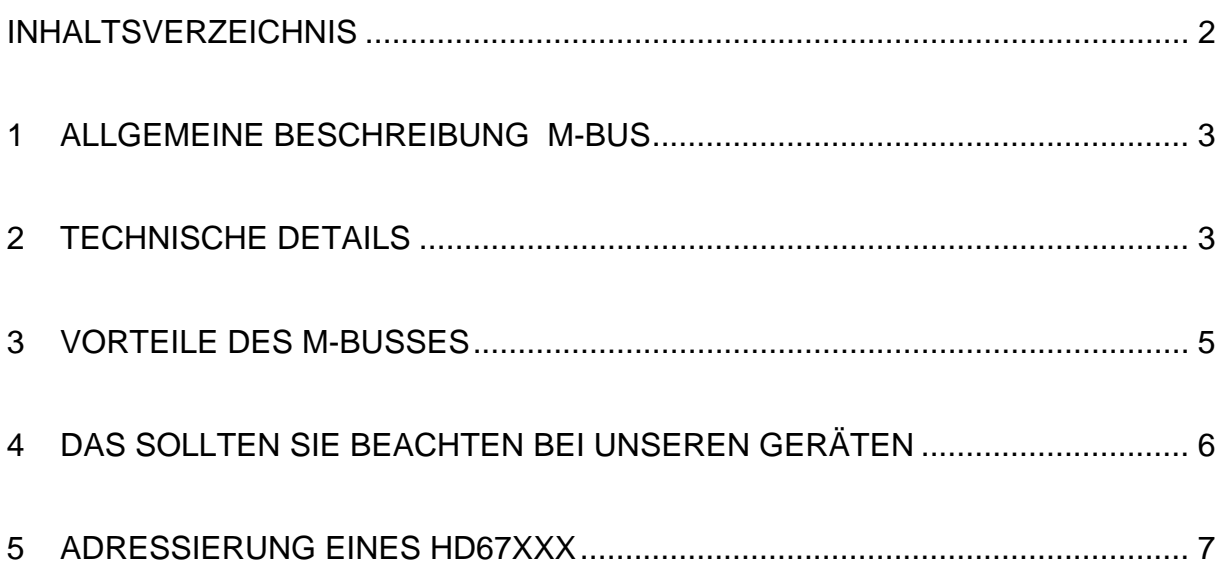

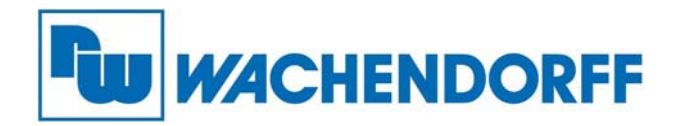

## 1. Allgemeine Beschreibung:

Der M-Bus, kurz für Meter-Bus, ist eine technische Norm, durch deren Anwendung man Verbrauchswerte als Messdaten übertragen kann.

Der M-Bus war ursprünglich in der Europäischen Norm EN1434 beschrieben. Mittlerweile hat sich der M-Bus zu einem eigenständigen Standard in der Normreihe EN13757 etabliert. Diese Norm beschreibt den M-Bus sowohl für die Verwendung über den Zwei-Draht-Bus als auch für die Funkübertragung.

Der M-Bus hat im Umfeld der Messgeräte-Hersteller einiges an Marktbedeutung gewonnen. Interessant ist er vor allem im Zusammenhang von preiswerter Verbrauchs-Erfassungs-Messtechnik in der Gebäudeleittechnik.

In dem Bus-System wird ein M-Bus-Gerät (bei uns das Gateway) als Master deklariert. Dieser ist dafür zuständig, dass die Daten von den M-Bus-Slaves gesammelt und weiterverarbeitet werden. Es darf nur einen Master im Bus-System geben, da es sonst zu Adressierungsfehler kommen kann. Der Adressraum für primäre Busadressen erstreckt sich über die Adressen 1 bis 250.

## 2. Technische Details:

Der M-Bus ist ein Feldbus für die Verbrauchsdatenerfassung. Die Übertragung erfolgt seriell auf einer verpolungssicheren Zweidrahtleitung von den angeschlossenen Messgeräten (Slaves) zu einem Master. Der Master fragt über den Bus die Slaves ab. Die Stromversorgung der Slaves kann über den Bus erfolgen. Der Master kann ein eigenständiges Gerät oder ein PC mit einem Pegelwandler sein. Die Daten werden üblicherweise mit Geschwindigkeiten von 300 bis 9600 Baud übertragen.

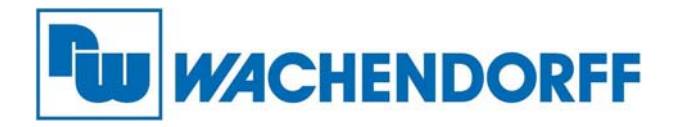

Für die Verkabelung ist keine bestimmte Topologie vorgeschrieben. Man sollte allerdings immer eine geschirmte Leitung verwenden, da EMV-Störungen zu massiven Problemen führen können. Des Weiteren sollte man darauf achten, dass die Kabel nicht zusammen mit stromführenden Leitungen verlegt werden. Die max. Länge sollte nicht größer als 300m sein, ansonsten muss man mit einem Repeater (z. Bsp. HD67032M) arbeiten.

Max. 250 Teilnehmer sind erlaubt. Die Datenübertragung vom Master zum Slave erfolgt über die Modulation der Busspannung  $(0 = 24V / 1 =$ 38V). Der Slave antwortet dem Master über die Modulation seines Stromverbrauchs zwischen 11 bis 20 mA.

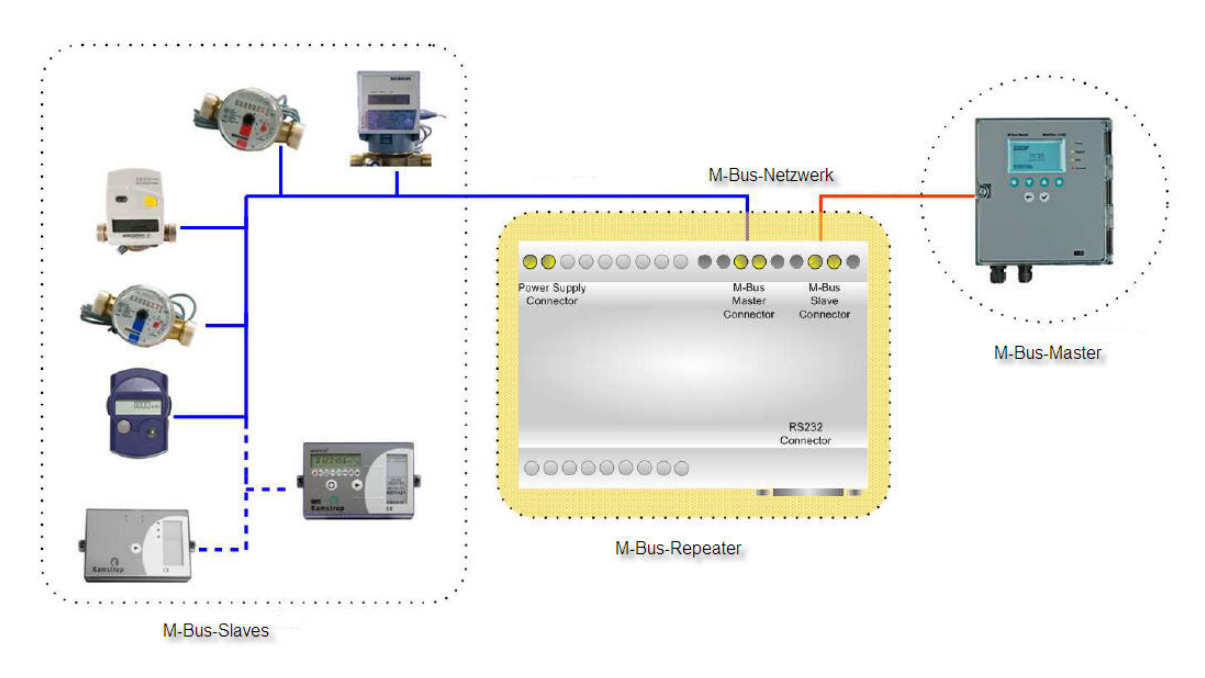

Einsatz eines Repeaters, wenn die Strecke >300m ist.

#### Beispiel mit einem M-Bus-Repeater HD67032M

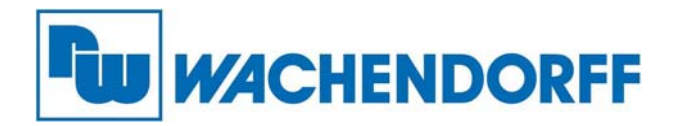

## 3. Vorteile des M-Busses

- Der M-Bus ist auf der Geräte-Seite preiswert und einfach zu realisieren und bei der Installation verpolungssicher.
- Endgeräte können über den Bus mit Strom versorgt werden.
- Es sind einfache, integrierte Interface-Schaltkreise verfügbar.
- Präzise Messwerte können an nachfolgende Auswerteeinrichtungen übertragen werden.
- Viele Slaves können an einem Bus betrieben werden.
- Mit Hilfe von Repeatern (z. Bsp. HD67032M) können große Netze aufgebaut werden.
- Es fallen keine Lizenzkosten an.
- Es sind keine speziellen Kabel notwendig.

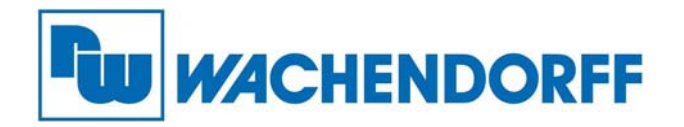

## 4. Das sollten Sie beachten bei unseren Geräten

- Achten Sie auf EMV-Störeinflüsse. Diese können die M-Bus-Kommunikation empfindlich stören.
- Achten Sie auf den Kabeltyp. Es ist von Vorteil wenn Sie ein Kabel mit Schirmung nutzen, um Störeinflüsse zu minimieren.
- Vermeiden Sie eine Verlegung mit stromführenden Leitungen, da dies ebenfalls zu Störungen führen kann.

Es gibt 2 Möglichkeiten die Adressierung des Gateways vorzunehmen.

## 5. Adressierung eines HD67xxx

### Adressierung über "By Type"

Jede M-Bus-Variable hat verschiedene Parameter, die definiert werden müssen.

- Type of Data: Hier wird der Typ der M-Bus-Variable festgelegt (z. Bsp. Energie)
- Dimension: Hier wird angegeben wie viel Bit die Variable hat.
- Unit: Wenn es notwendig ist, ist es möglich die Einheit der Variable anzugeben.
- Storage Number: Wenn es erforderlich ist, ist es möglich den Speicherzähler der Variable einzufügen. Mit dieser Einstellung kann der Slave verschiedene gespeicherte Zählerstände oder historische Werte in der Reihenfolge wie sie auftreten übermitteln.
- Tariff: Wenn es erforderlich ist, ist es möglich den Wert des Tariffs der Variable anzugeben.
- Vife: Verschiedene Parametereinstellungen, wenn das M-Bus-Protokoll vom Hersteller erweitert wurde.
- From BCD to INT: Wandelt BCD codierte Werte in Integerwerte.
- Swap: Bytedreherfunktion, tauscht High- und Low-Byte.

Wachendorff Prozesstechnik GmbH & Co. KG, Industriestraße 7, D-65366 Geisenheim, Tel.: 06722/9965-20, Fax.: -78 Angaben ohne Gewähr. Irrtümer und Änderungen vorbehalten. Stand 01/2014

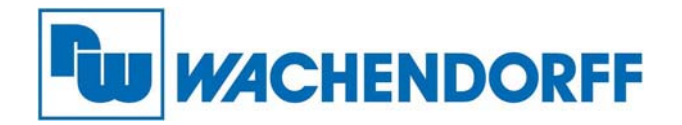

### **Adressierung über "By Position"**

Der M-Bus-Teilnehmer versendet einen festgelegten Rahmen, indem alle Variablen nacheinander abgebildet werden. Hier können Sie nach der Reihenfolge, wie die Variablen eingetragen sind, die Variablen weiter geben.

- Dimension: Hier wird angegeben wie viel Bit die Variable hat.
- Lenght: Hier legen Sie die Länge der Dimension fest.
- Scale: Wenn diese Funktion aktiviert ist, wird automatisch ein Byte für die Skalierung miteingefügt.
- From BCD to INT: Wandelt BCD codierte Werte in Integerwerte um.
- Swap: Bytedreherfunktion, tauscht High- und Low-Byte.
- Position: Hier wird der Positionswert der M-Bus-Variable angegeben.

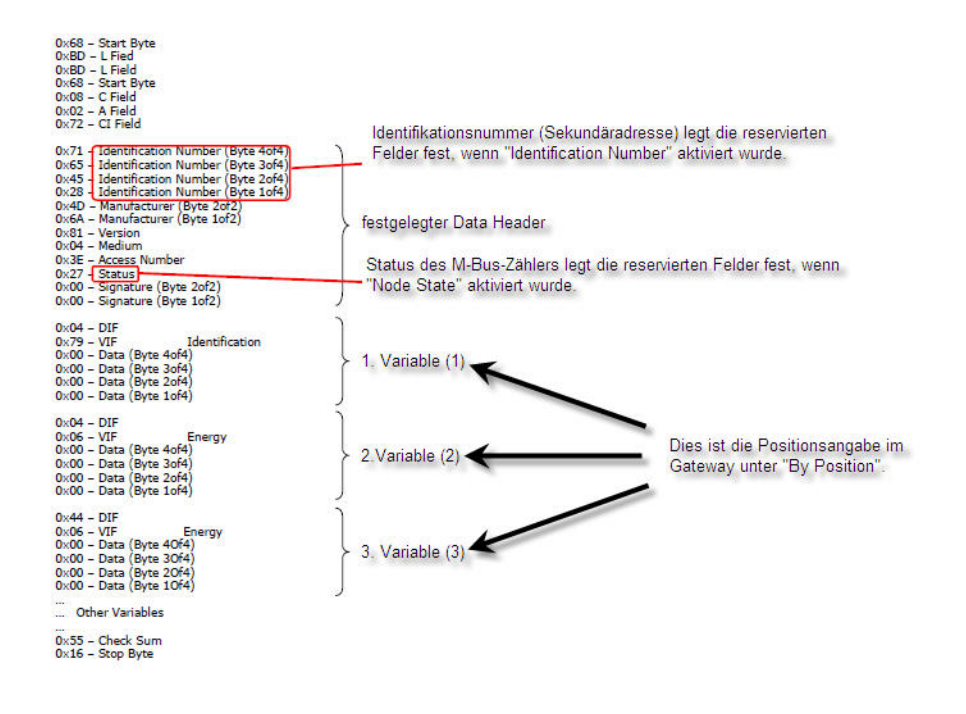

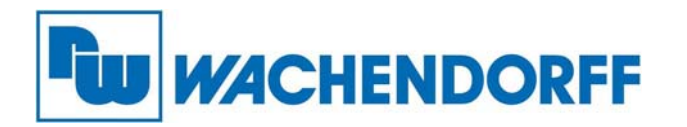

Sollte Sie Schwierigkeiten haben die Variablen über den Typ festzulegen, empfiehlt es sich über die Position die Variablen abzufragen. Hier muss nur die Dimension sowie die Position der Variablen angegeben werden.

Sollten Sie sich dennoch in verschiedenen Parametern bzw. Deklarationseigenschaften von einzelnen Variablen nicht schlüssig sein, kann der Einsatz eines M-Bus-Scanners hilfreich sein.

Eine Analyse mit dem M-Bus-Analyzer HD67031 liefert Ihnen wertvolle Informationen zum Variablen- Haushalt des eingesetzten Zählers. Über die Analyzer-Software ist es dann möglich eine fertige M-Bus-Variablen-Datei zu erzeugen für des jeweilige Gateway. In dieser Datei sind dann alle Informationen des ausgelesenen M-Bus-Zählers hinterlegt und fertig erstellt für Ihr Gateway.

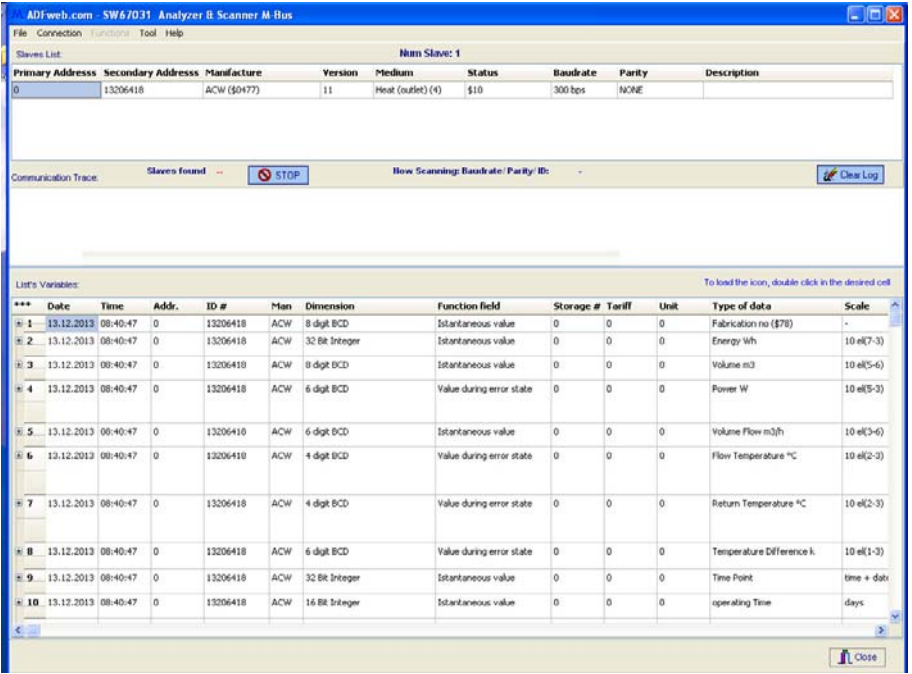

Beispieldatei eines ausgelesenen M-Bus-Zählers mit dem Analyzer.

![](_page_8_Picture_0.jpeg)

Bei weiteren Fragen oder Unklarheiten wenden Sie sich bitte an

Anwendungsberatung und Support unter: Tel.:  $+49$  (0) 6722 – 9965 – 966 Email: eea@wachendorff.de